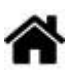

# **BDD - MySQL et PHP**

[Mise à jour le 10/8/2021]

#### **Sources**

- Documentation de référence sur [php.net](https://www.php.net/manual/fr/intro.pdo.php)
- Tutoriel sur le site **Openclassrooms** : [Concevez votre site web avec PHP et MySQL](https://openclassrooms.com/fr/courses/918836-concevez-votre-site-web-avec-php-et-mysql/914293-lisez-des-donnees)

**Mots-clés** : SGBD, base, table, enregistrement, champ, requêtes, SQL.

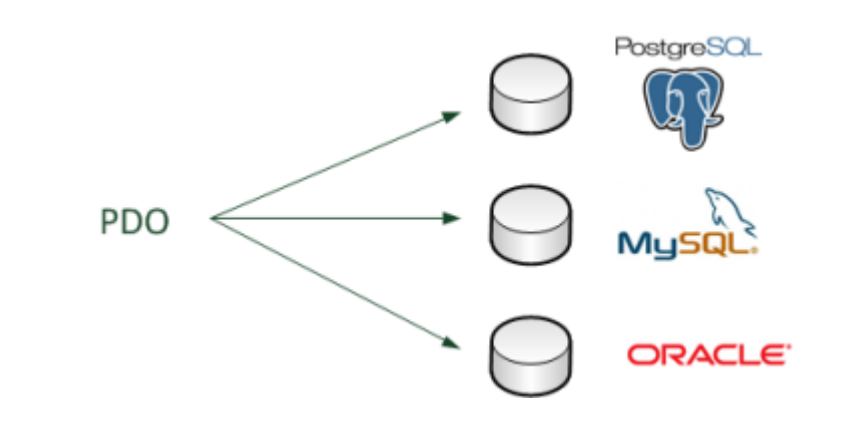

# **1. Introduction**

En PHP, on se connecte à une base de données avec les méthodes suivantes:

- 1. Avec l'extension mysqli (modèle procédural lié à MySQL)
- 2. Avec l'extension **PDO** (modèle objet) : à privilégier, car plus moderne et permet l'accès à divers types de BDD (**SQLite**, **MySQL**, etc.) avec la même syntaxe.

**PDO** (**PHP D**ata **O**Bjects) comprend trois classes :

- PDO pour créer des objets de connexion à la base disposant de méthodes pour l'envoi de requêtes, etc.
- PDOStatement permettant de gérer des requêtes préparées et des résultats de requête.
- PDOException qui permet de gérer et d'afficher des informations sur les erreurs.

#### **Extrait de la table** *jeux\_video* **de la base** *test* **utilisée dans les exemples**

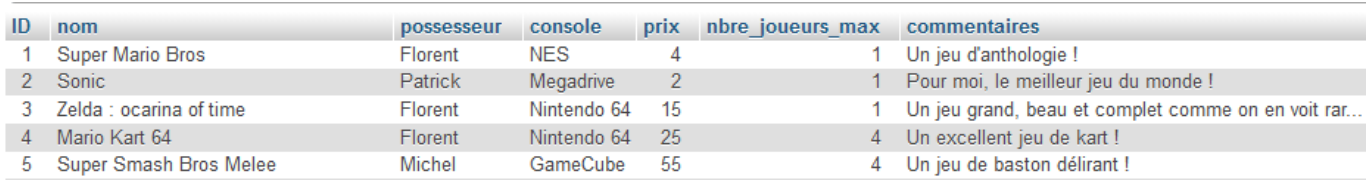

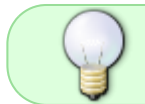

On utilise le SGBD MySQL pour les exemples de la base test. La table jeux\_video peut être téléchargé [ici.](https://webge.fr/doc/wikis/code/web/WEB_TABLE_MSQL_jeux_video.zip)

# **2. Accès à une base de données MySQL avec PHP**

L'exploitation d'une base de données se fait à travers les actions suivantes :

- 1. **Connexion** à la base
- 2. **Envoi** de requêtes au serveur
- 3. **Traitement** du résultat des requêtes
- 4. **Fermeture** de la connexion

### **2.1 Connexion à la base**

bdd host dbname charset user pass

La connexion à la base se fait **une seule fois** en créant un **objet** de la classe PDO.

Syntaxe nomConnect = **new PDO**('mysql:host=**\$host** dbname=**\$base**',user,pass);

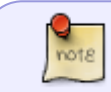

 $\frac{Q}{10018}$ 

L'objet \$<nomConnect> représente la connexion au serveur. Il est utilisé pour toutes les opérations à effectuer sur la base.

• Exemple 1 : Connexion à la base test avec le login root, sans mot de passe et sans la gestion des erreurs

[\\*.php](http://webge.fr/dokuwiki/doku.php?do=export_code&id=info:bdd:sqlphp&codeblock=0)

```
$bdd = new PDO('mysql:host=localhost;dbname=test;charset=utf8', 'root',
'');
```
Exemple 2 : Même connexion avec la gestion des d'erreurs

#### [\\*.php](http://webge.fr/dokuwiki/doku.php?do=export_code&id=info:bdd:sqlphp&codeblock=1)

```
try
{
     $bdd = new PDO('mysql:host=localhost;dbname=test;charset=utf8',
'root', '');
}
catch (Exception $e)
{
         die('Erreur : ' . $e->getMessage()); // En cas d'erreur, on
affiche un message et on arrête tout
}
```
# **2.2 Envoi d'une requête**

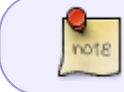

L'information liée au bon fonctionnement de la requête ou son résultat sont placés dans une variable pour être traités.

**Cas 1** - Si la requête **ne retourne pas de résultat** (INSERT, UPDATE, DELETE, etc.), on utilise la méthode exec().

Syntaxe integer nomConnect **→** exec(string requete) nomvar = nomConnect **→** exec(string requete)

 $\frac{1}{100}$ **exec()** retourne un entier contenant le nombre de lignes concernées par la requête.

■ Exemple : modification du possesseur de la console NES identifiée par ID=1 (Initialement Florent)

#### [\\*.php](http://webge.fr/dokuwiki/doku.php?do=export_code&id=info:bdd:sqlphp&codeblock=2)

```
$nb=$bdd->exec('UPDATE jeux_video SET possesseur="Laurent" WHERE
ID="1"') ;
```
Résultat

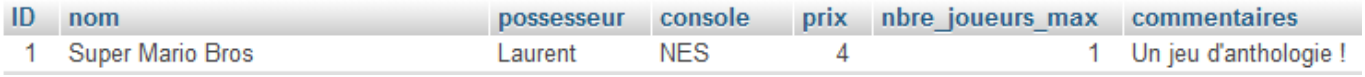

**Cas 2** - Si la requête **retourne un résultat** (SELECT, etc.), on utilise la méthode query().

Syntaxe object nomConnect **→** query(string requete) nomResultat = nomConnect **→** query(string requete)

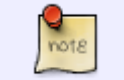

Retourne FALSE en cas d'erreur ou un objet représentant l'ensemble des lignes de résultat.

Exemple : reponse reçoit le résultat de la requête

# [\\*.php](http://webge.fr/dokuwiki/doku.php?do=export_code&id=info:bdd:sqlphp&codeblock=3)

```
$reponse = $bdd->query('SELECT * FROM jeux_video WHERE console="NES"');
```
- Résultats issus du traitement décrit au paragraphe suivant
	- Super Mario Bros Laurent 4
	- The Rocketeer Michel 2
	- Ice Hockey Michel 7

# **2.3 Traitement du résultat de la requête**

#### **Insertion, suppression, mise à jour**

Pour les opérations d'insertion, de suppression ou de mise à jour des données dans une base, il est utile de vérifier si la requête a bien été exécutée.

#### [\\*.php](http://webge.fr/dokuwiki/doku.php?do=export_code&id=info:bdd:sqlphp&codeblock=4)

inors.

```
echo "<p> $nb ligne(s) modifiée(s) </p>"; // Résultat : 1 ligne(s)
modifiée(s)
```
\$nb contient le nombre de lignes modifiées dans l'exemple de cas 1 précédent. Cette valeur pourra être testée pour valider la requête.

### **Résultat d'une commande SELECT**

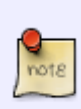

Lorsqu'il s'agit de lire le résultat d'une requête contenant la commande SELECT, la méthode query() retourne un objet de type PDOStatement (\$reponse dans les exemples). La classe PDOStatement dispose de méthodes permettant de récupérer des données. La méthode des objets PDOStatement couramment utilisée pour lire des données est *fetch*().

Syntaxe array nomResultat **→** fetch(integer type); Cette méthode retourne un tableau :

- pouvant être indicé si type = PDO::FETCH\_NUM
- dont les clés sont les noms des colonnes de la table interrogée si type = PDO::FETCH\_ASSOC
- dont les clés sont mixtes si type = PDO::FETCH\_BOTH

Pour lire toutes les lignes du résultat, il faut créer une boucle while qui lit chaque ligne.

• Exemple

# [\\*.php](http://webge.fr/dokuwiki/doku.php?do=export_code&id=info:bdd:sqlphp&codeblock=5)

```
while (\text{solonness} = \text{sponse-}fetch()) {
    echo '<p>' . $donnees['nom'].' - '.$donnees['possesseur'].' -
'.$donnees['prix'].'</p>';
}
```
- Résultats
	- Super Mario Bros Laurent 4
	- The Rocketeer Michel 2
	- o Ice Hockey Michel 7

# **2.4 Fermeture de la connexion**

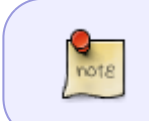

Pour clore la connexion, il suffit de détruire l'objet en assignant NULL à la variable qui le gère. Si ce n'est pas fait explicitement, PHP fermera automatiquement la connexion lorsque le script arrivera à la fin.

Exemple

### [\\*.php](http://webge.fr/dokuwiki/doku.php?do=export_code&id=info:bdd:sqlphp&codeblock=6)

\$bdd=null;

# **Résumé**

- Pour dialoguer avec MySQL depuis PHP, on fait appel à l'extension PDO de PHP.
- Avant de dialoguer avec MySQL, il faut s'y connecter. On a besoin de l'adresse IP de la machine où se trouve MySQL, du nom de la base de données ainsi que d'un login et d'un mot de passe.
- Il faut faire une boucle en PHP pour récupérer ligne par ligne les données renvoyées par MySQL.

From: <http://webge.fr/dokuwiki/> - **WEBGE Wikis**

Permanent link: **<http://webge.fr/dokuwiki/doku.php?id=info:bdd:sqlphp&rev=1628676244>**

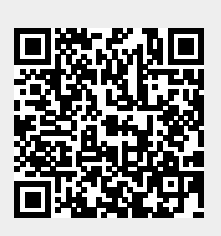

Last update: **2021/08/11 12:04**